## **Web Development With Microsoft Resources**

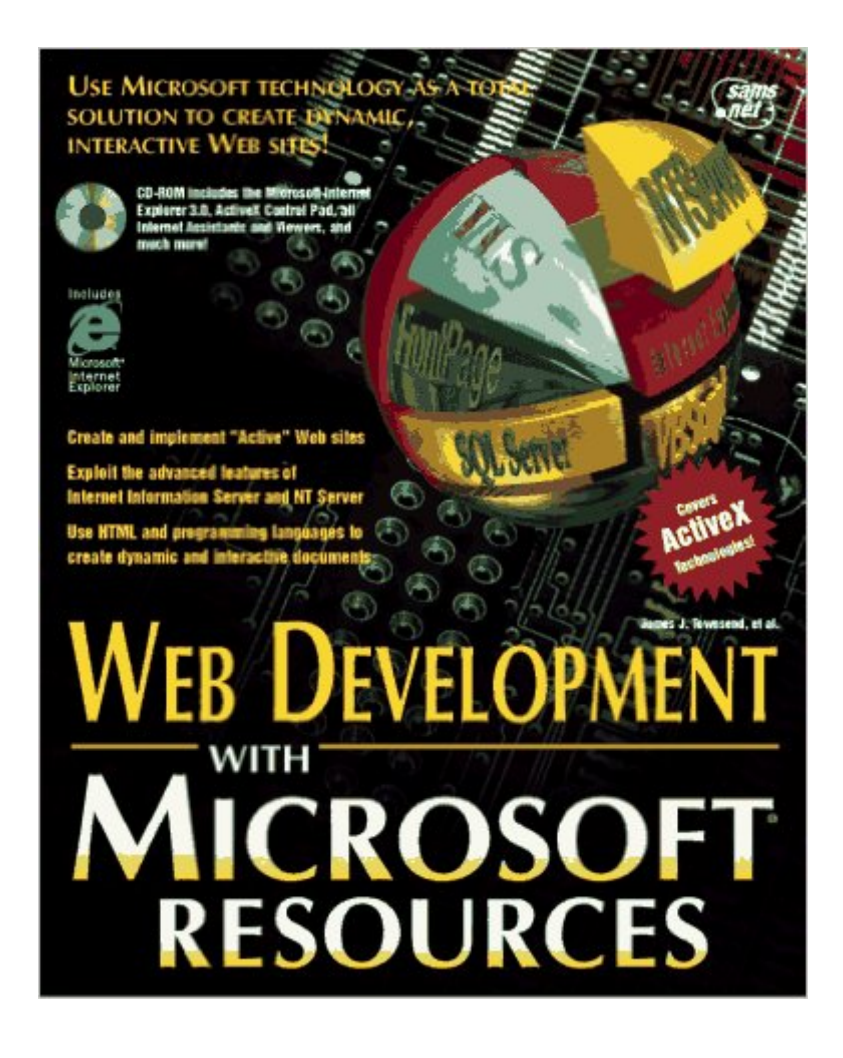

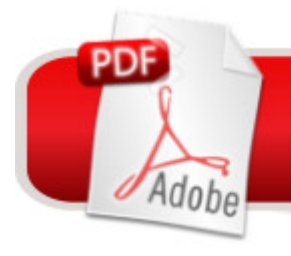

**DOWNLOAD EBOOK** 

Geared toward business professionals, MIS professionals, and power users, this book distributes the information necessary to create and/or integrate database systems incorporate SQL functionality, and provide complex information systems on the World Wide Web using Microsoft Tools.-- It includes coverage of security, large database access, using WINCGI, and the Microsoft Network.-- Includes coverage of hot new products like Internet Studio, Internet Information Server, and Catapult-- Teaches how to design, build, and connect sophisticated databases to the World Wide Web-- CD-ROM includes databases by the author, third-party utilities, and various tools

## **Book Information**

Paperback: 756 pages Publisher: Sams Publishing (October 1996) Language: English ISBN-10: 1575210959 ISBN-13: 978-1575210957 Product Dimensions: 2 x 7.2 x 9 inches Shipping Weight: 2.8 pounds Average Customer Review: 3.0 out of 5 stars  $\hat{A}$   $\hat{A}$  See all reviews  $\hat{A}$  (1 customer review) Best Sellers Rank: #6,942,696 in Books (See Top 100 in Books) #53 in $\hat{A}$  Books > Computers & Technology > Programming > Web Programming > ActiveX #10893 in Books > Computers & Technology > Web Development & Design > Web Design #11279 in Å Books > Computers & Technology > Networking & Cloud Computing > Networks, Protocols & APIs

## **Customer Reviews**

Rather old book, but gives pretty good view on the way Microsoft is thinking. In the end of the 1980's, internet was on the margins of Microsoft interest, in the end of 1990's there was (almost) nothing but internet. Book covers many topics of development of web services that a firm can offer to broad internet audience. Problem is that many people don't use IE as main browser and that Win (in all different versions) is not used by all people as main OS. And in many cases tools and technics relly on specifics found in IE or/and windows. If you are developing web/internet site/service, and want to be able to be accessed by both IE and Netscape surfers you need some other books too.

Download to continue reading...

Microsoft PowerPoint Microsoft Word Microsoft Access and more! Web Development With Microsoft Resources MCPD Self-Paced Training Kit (Exams 70-536, 70-528, 70-547): Microsoft Â® .NET Framework Web Developer Core Requirements: Microsoft .Net Framework Web ... Requirements (Microsoft Press Training Kit) Pro Web 2.0 Application Development with GWT (Expert's Voice in Web Development) ACSM's Resources for Clinical Exercise Physiology: Musculoskeletal, Neuromuscular, Neoplastic, Immunologic and Hematologic Conditions (Acsms Resources for the Clinical Exercise Physiology) Managing Hospitality Human Resources with Answer Sheet (AHLEI) (5th Edition) (AHLEI - Hospitality Supervision / Human Resources) Corba on the Web (Hands-on Web Development) Microsoft Win32 Developer's Reference Library - GDI (Microsoft Developers Library Win 32 GDI) (Microsoft Windows GDI) Microsoft Win32 Developer's Reference Library - (Microsoft Developers Library Win 32 BASE SERVICES (Microsoft Win 32 - Base Services) GO! with Microsoft PowerPoint 2013 Brief, GO! with Microsoft Excel 2013 Brief, GO! with Microsoft Access 2013 Brief Microsoft Mastering: MFC Development Using Microsoft Visual C++ 6.0 (DV-DLT Mastering) Microsoft Management Console Design and Development Kit (DV-MPE Software Development Kits) SharePoint 2010 Development with Visual Studio 2010 (Microsoft Windows Development Series) Semantic Mashups: Intelligent Reuse of Web Resources Recreation, Event, and Tourism Business With Web Resources: Start-Up and Sustainable Operations Naming a Web Site on the Internet: How to Choose, Register and Protect the Right Domain Name for Your Web Site High Performance ISAPI/NSAPI Web Programming: Your Complete Guide to Creating Fast, Powerful Web Server Programs Developing Web Widget with HTML, CSS, JSON and AJAX: A Complete Guide to Web Widget Web Scraping with Python: Collecting Data from the Modern Web Learning Web Design: A Beginner's Guide to (X)HTML, StyleSheets, and Web Graphics **Dmca**